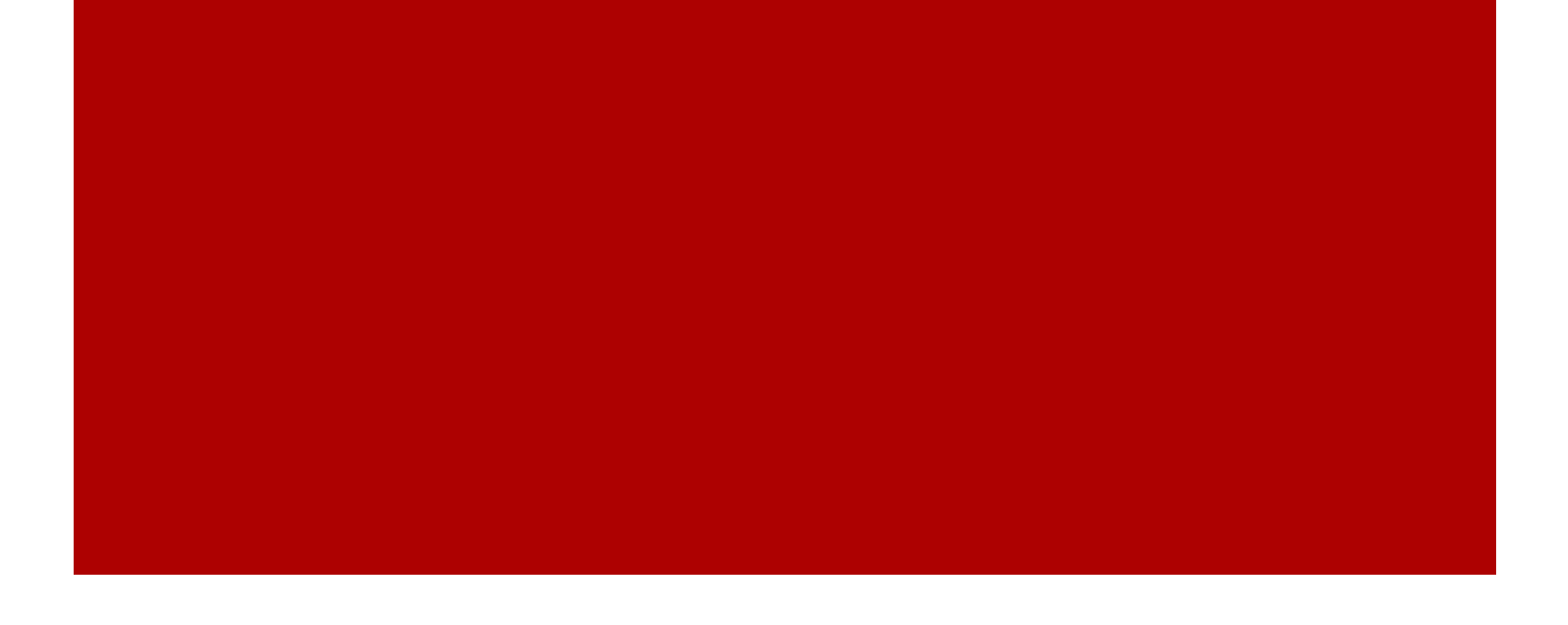

# Halyard Consulting

### SEO Training for Adam Leitman Bailey

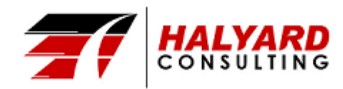

- Who Am I
- What is SEO
- Keywords
- Title Tag
- Description
- Webmaster Tools

### Agenda

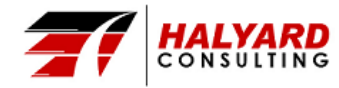

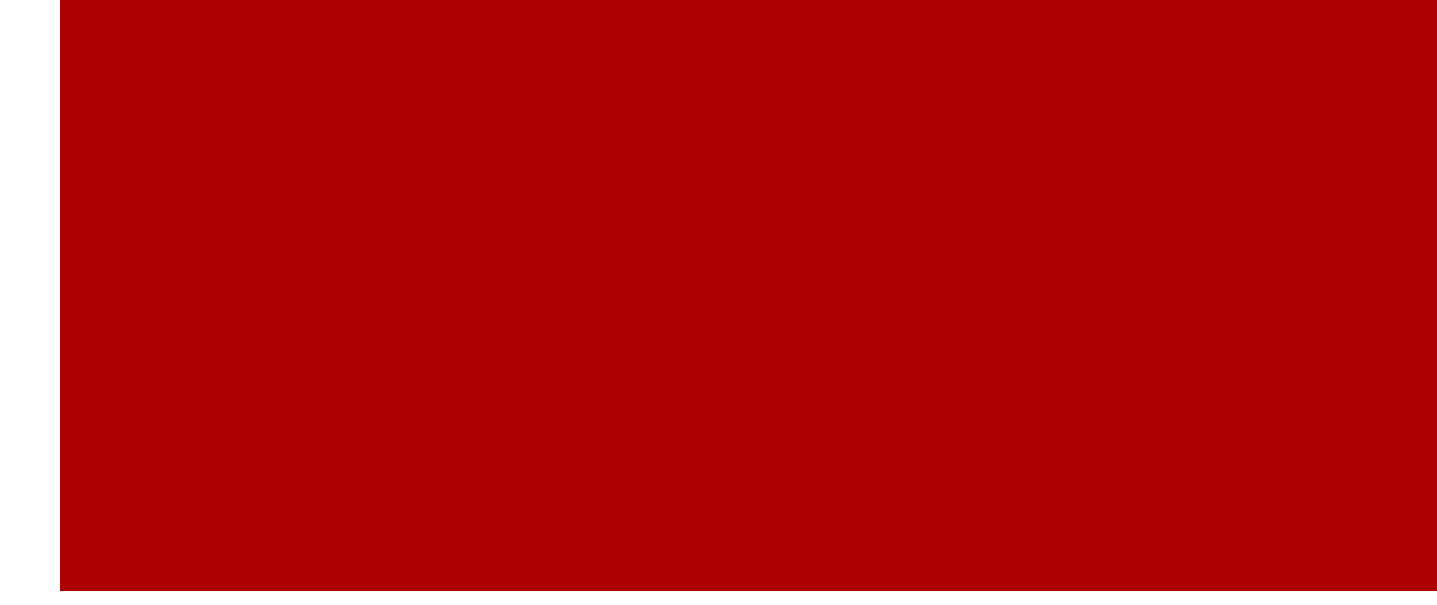

# Who I Am

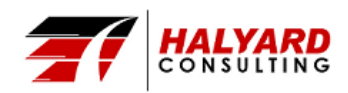

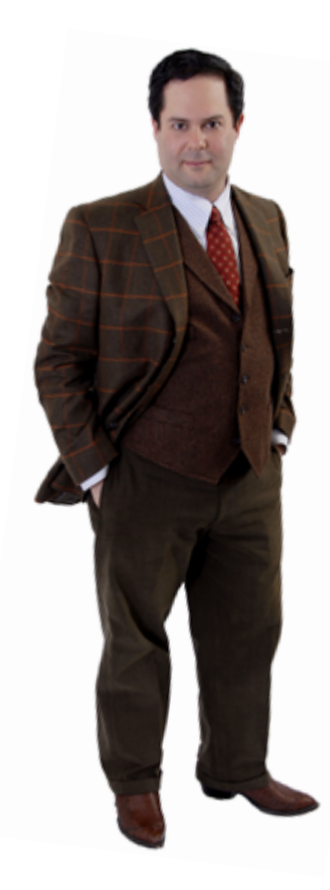

- **Name: Jonathan Edward Goodman**
- **Position: President of Halyard Consulting** 
	- **Established:** 2007
	- **Client Focus:** Small to Medium Businesses
	- **Development:** WordPress Exclusive
	- **Services:** Full Range of Internet Marketing
		- **Including:** 
			- **Optimization**
			- **Development**
			- **Content**
			- **Advertising**
			- **Public Relations**
- **Author & Podcast:** The World of Internet Marketing

### Who Am I

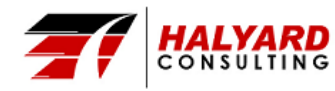

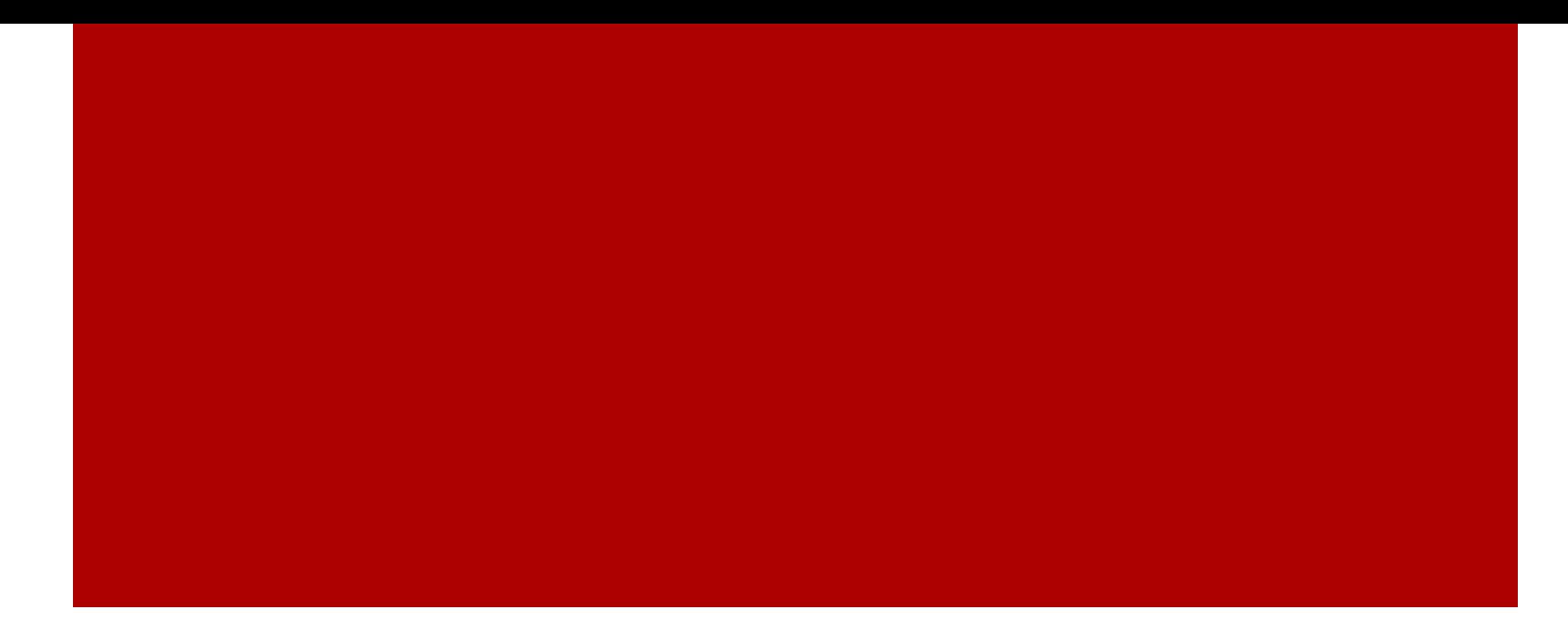

# What is SEO

Search Engine Optimization

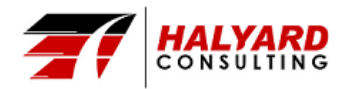

- The effort to improve the visibility of a website within the search engine's natural "un-paid" results for specific keywords.
- Different Kinds of Search:
	- Image
	- Local
	- **Video**
	- Academic
	- News

## Search Engine Optimization

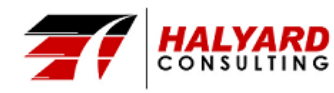

- Search engines use crawlers to find pages within a website.
- Crawlers don't crawl an entire site at once. Instead they come back according to the frequency of content.
	- A website that produces articles everyday will be crawled more often than websites that produce articles weekly/monthly.
- These pages are then analyzed using the search engines algorithm. Google's algorithm is different than Bings.

## Getting Indexed

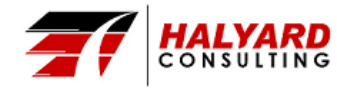

#### Once you understand what your target market is looking for you can more effectively reach those users.

- The 3 Types of Searches:
	- "Do" Transactional Queries -Buy a Plane Ticket
	- "Know" Informational Queries -Name of that Band?
	- "Go" Navigational Queries -Homepage of MLS

#### adam leitman Web More -News Images Videos Maps Search tools

About 58,600 results (0.40 seconds)

#### Adam Leitman Bailey, P.C.

```
www.alblawfirm.com/
```
Area of practice includes real estate law, landlord, tenant and co-op representation and business law; Video referrals, public appearances and published articles ...

Attorneys & executive staff ATTORNEYS & EXECUTIVE STAFF. Adam Leitman Bailey, P ...

Adam Leitman Bailey Real Estate Weekly recognized that "Adam Leitman Bailey has ...

#### Joining Our Firm Dedicated to Being the Best Firm in New York, Adam Leitman...

More results from alblawfirm com »

#### **Contact Us**

We value your interest in Adam Leitman Bailey, PC. It is ...

#### **About Us**

By uniting many of the best real estate attorneys of our ...

#### Internships

To apply for an internship please email us a resume and cover ...

#### Adam Leitman Bailey - Wikipedia, the free encyclopedia

en.wikipedia.org/wiki/Adam Leitman Bailey • Wikipedia • Adam Leitman Bailey is a lawyer based in New York City who practices residential and commercial real estate law as founder of Adam Leitman Bailey, P.C. He ...

#### The brouhaha behind the Ground Zero mosque introduced ...

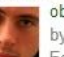

observer.com/.../the-brouhaha-behind-t... • The New York Observer by Daniel Geiger - in 23 Google+ circles

Feb 21, 2012 - Adam Leitman Bailey strode into the lobby of his lower Manhattan law firm dressed in a dark blue suit and blue shirt, his extended cuffs all but ...

## Types of Searches

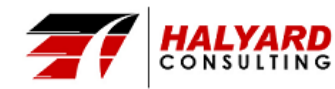

- Crawling  $&$  Indexing Problems
	- Robots.txt & .htaccess files
	- Poor Link Structure Sitemap. xml
- Interpreting Non-Text Content
	- Forms, Images, Video, Flash, Audio
- Calling a Thing by it's right name
	- Tenant vs. Boarder or Lodger (Know your audience)
- Outstanding in the Field
	- If the content isn't seen or linked to it may be deemed unimportant.

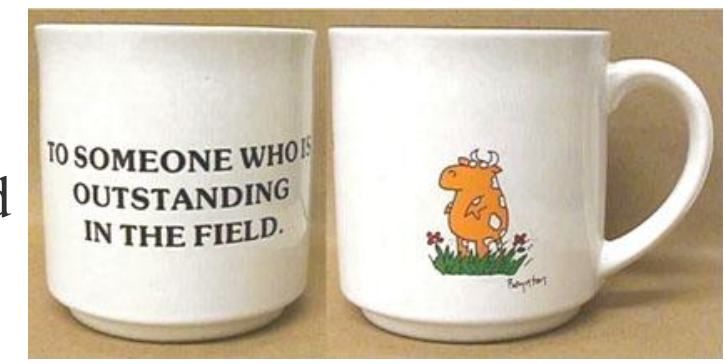

## Current Limitations

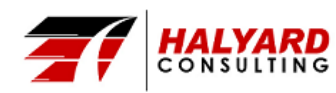

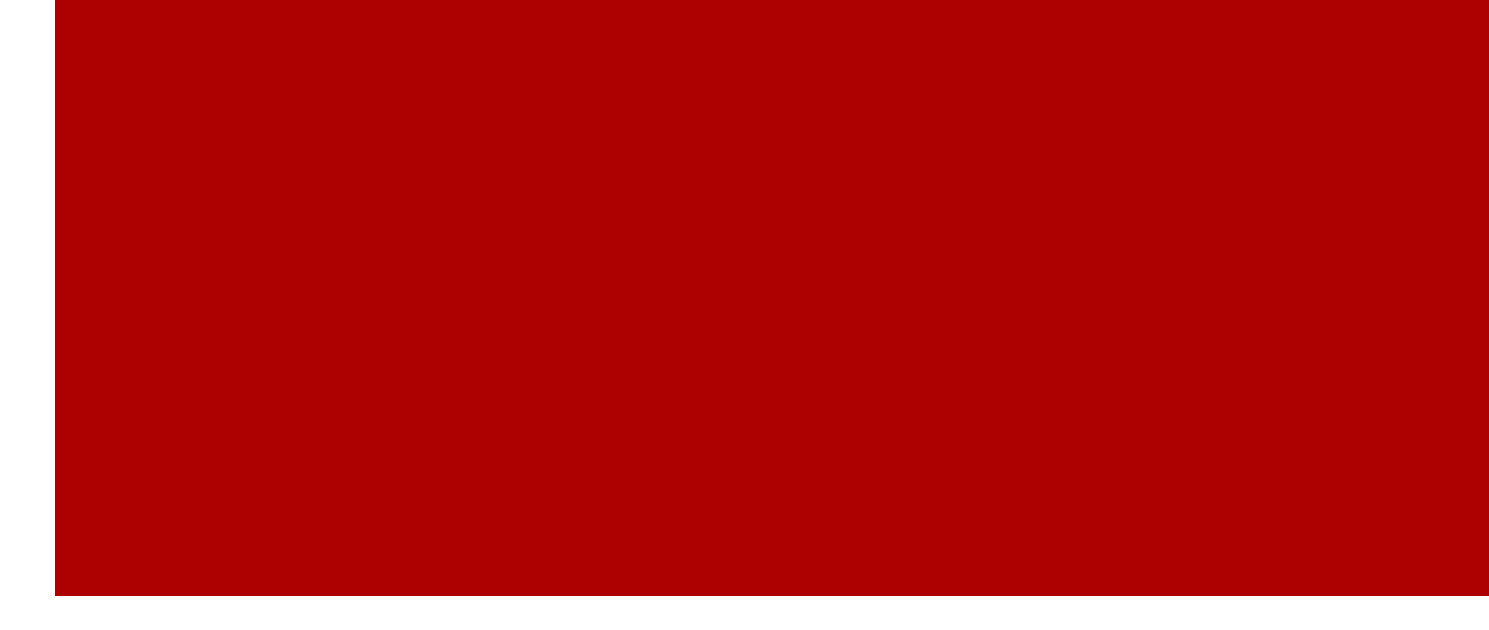

# Keywords

Usage, Targeting, Domination, and Abuse

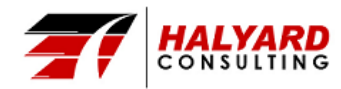

- One of the best ways to "optimize" a page's rankings is to ensure that keywords are prominently used in titles, text, and meta data.
- Keywords are the building blocks of language. But you must understand user intent.
	- Jack and Jill ran up the hill.
		- Is this article about running? Jack and Jill's relationship? or the hill?

## Titles, Text & Meta Data

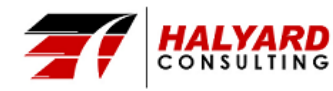

- Search engines measure the ways keywords are used in order to help determine the "relevance" of specific content to a search query.
	- Query: Hill Running
- Keyword Stuffing is the act of inserting the keyword into the content abundantly.
	- The search engines ability to spot keyword stuffing has gotten incredibly good.
	- Example: An article on Hill Running that includes the keyword Sasquatch over and over again will be seen as stuffing.

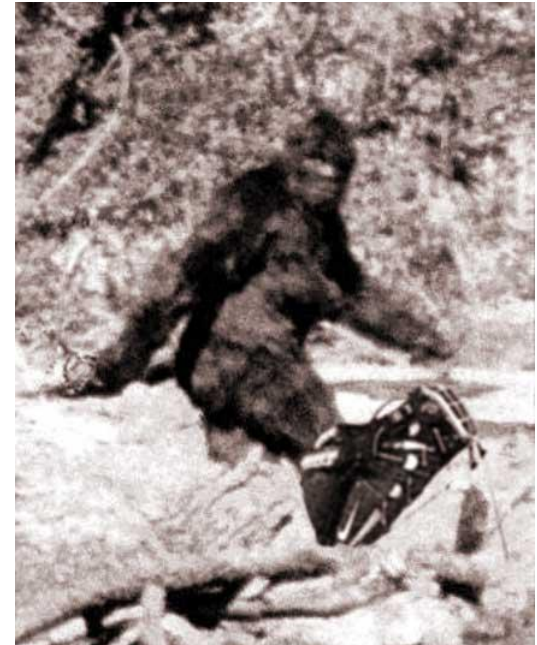

## Domination & Abuse

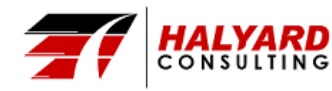

- Use Keyword
	- Title Tag
	- Alt Attribute of Image
	- **URL**
	- **Meta Description**

#### • Personal Rule: 1 Keyword Mention per 100 Words

## On-Page Optimization

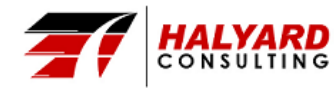

### How to Win a Chronic Nonpayment Case http://www.alblawfirm.com/index.cfm?pageid=12&itemid=898

### Example

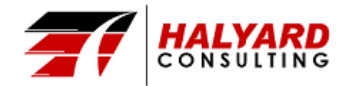

### WordCounter.com

### Word | Frequency

- Put the text of the article into the field.
- Find the most frequently used words within content.
	- **Exclude small words**
	- Group variations
	- Determine list size

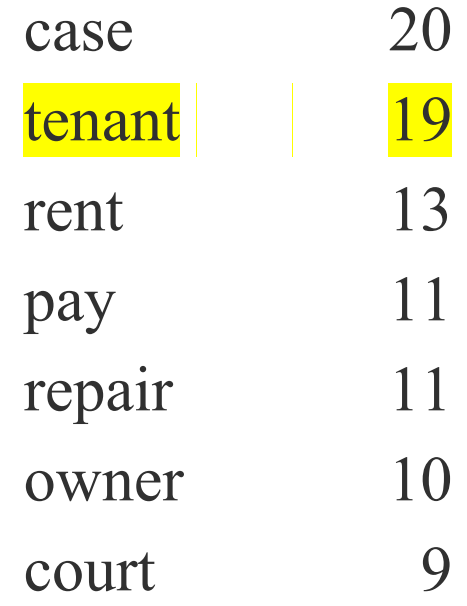

### **WordCounter**

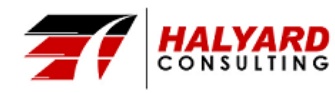

### What's Another Word For:

### What's the Opposite of:

- Renter
- Occupant
- Resident
- Lodger
- **Boarder**
- **Paying Guest**
- Leaseholder
- Lessee
- Occupier

## WordHippo.com

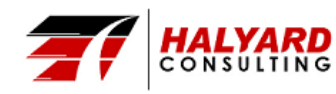

**Landlord** 

### Synonym:

### Antonym:

- **Dweller**
- Holder
- Inhabitant
- Occupant
- Renter
- Resident
- Addressee
- Boarder
- Householder
- Indweller

### Thesaurus.com

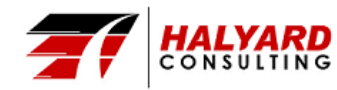

### Landlord

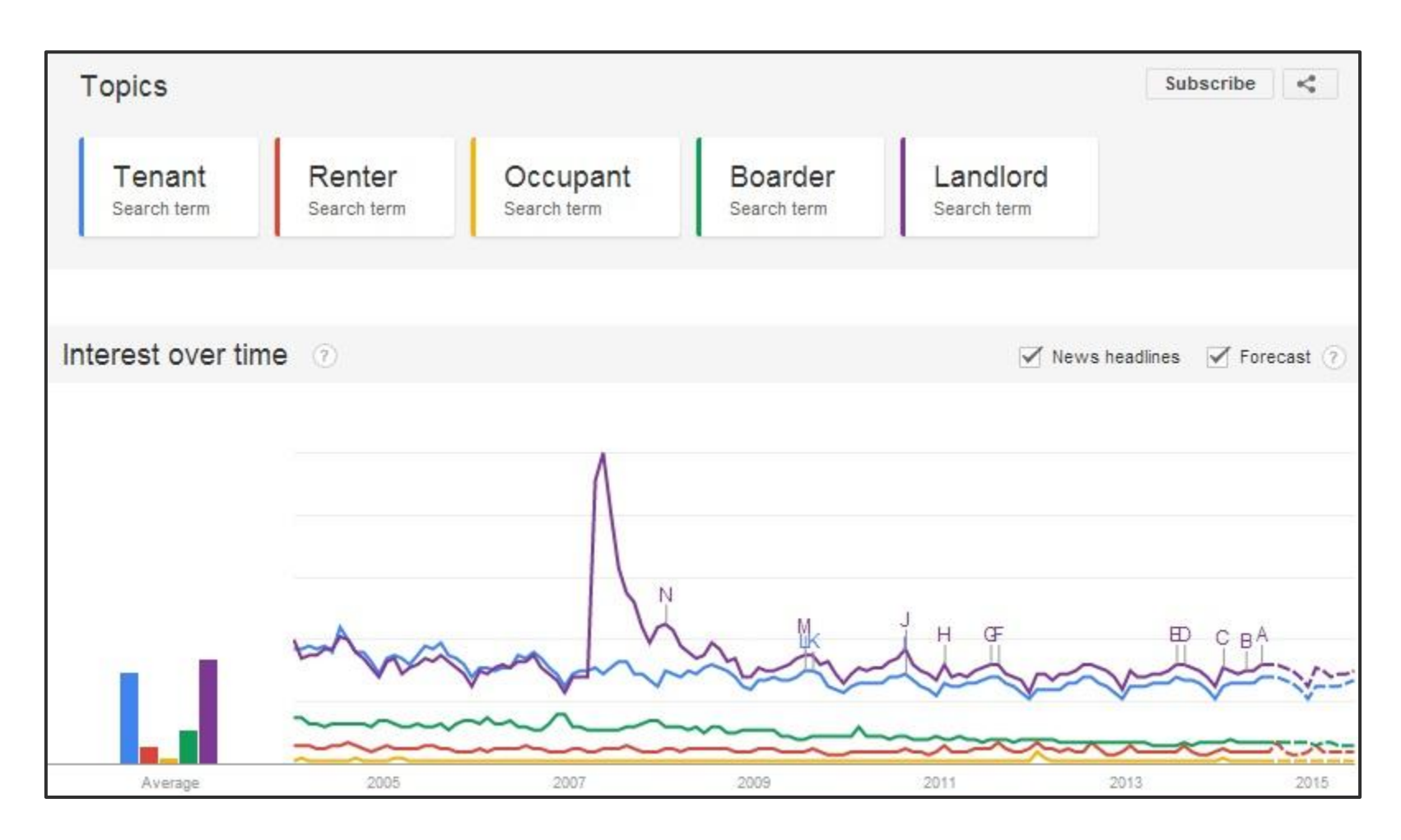

### Google Trends

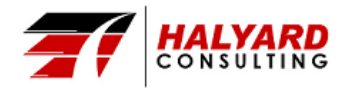

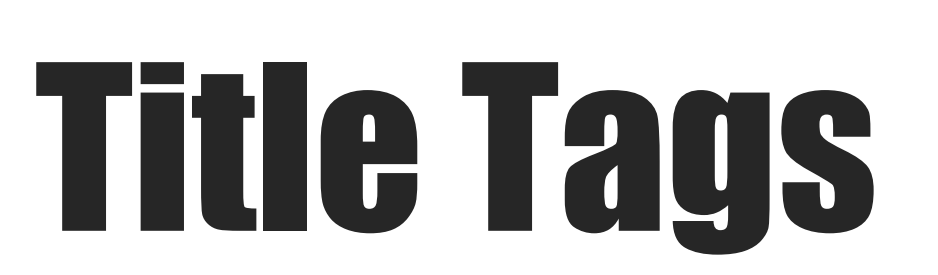

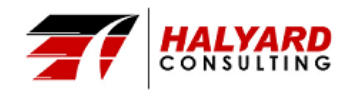

- Only display the first 65 75 characters.
- Keywords toward the front.
- Include Brand Name
	- Tenant Law: How to Win a Chronic Nonpayment Case Adam Leitman Bailey (69 Characters)
- Compelling, Descriptive, and Readable.

### Best Practices

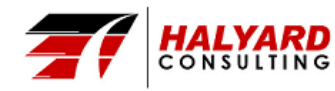

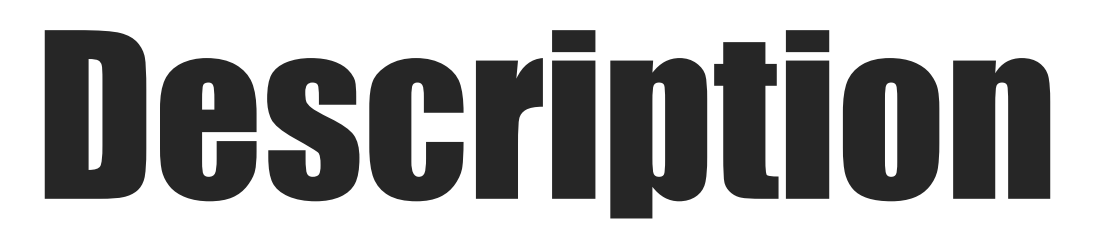

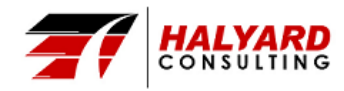

- Take sentence from article that includes keyword.
- Answer the question (Who, What, Why, When, How)
- Don't repeat the same description over and over.
- Don't include site name.
- Don't over punctuate. Ignore comma, semi-colon, etc.
- Don't exceed 160 characters.
- Don't use non-alphanumeric characters (ex. quotes)

## Building Descriptions

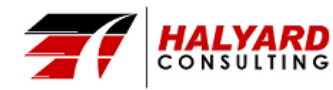

- When done properly, this will allow the owner to either evict the delinquent tenants or force the tenant to become a regular payer.
- A system for all of its property owning clients, to identify intentionally late paying tenants and build chronic nonpayment cases.
- We begin by searching court records for previous cases and gathering prior orders and stipulations to evaluate the tenant's default history.
- We deliver rent demands to the tenant after the due date has passed. Starting the cases as soon as the tenant is in default strengthens our legal case.
- Owners must repair tenant apartments as much as possible to avoid any claims or defenses that the failure to pay the rent is based on a lack of services.
- We have our clients send letters to the tenants requesting an inspection to evaluate whether any repairs are necessary within their apartments.

## Choose Wisely

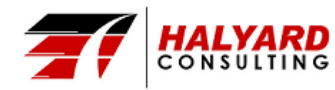

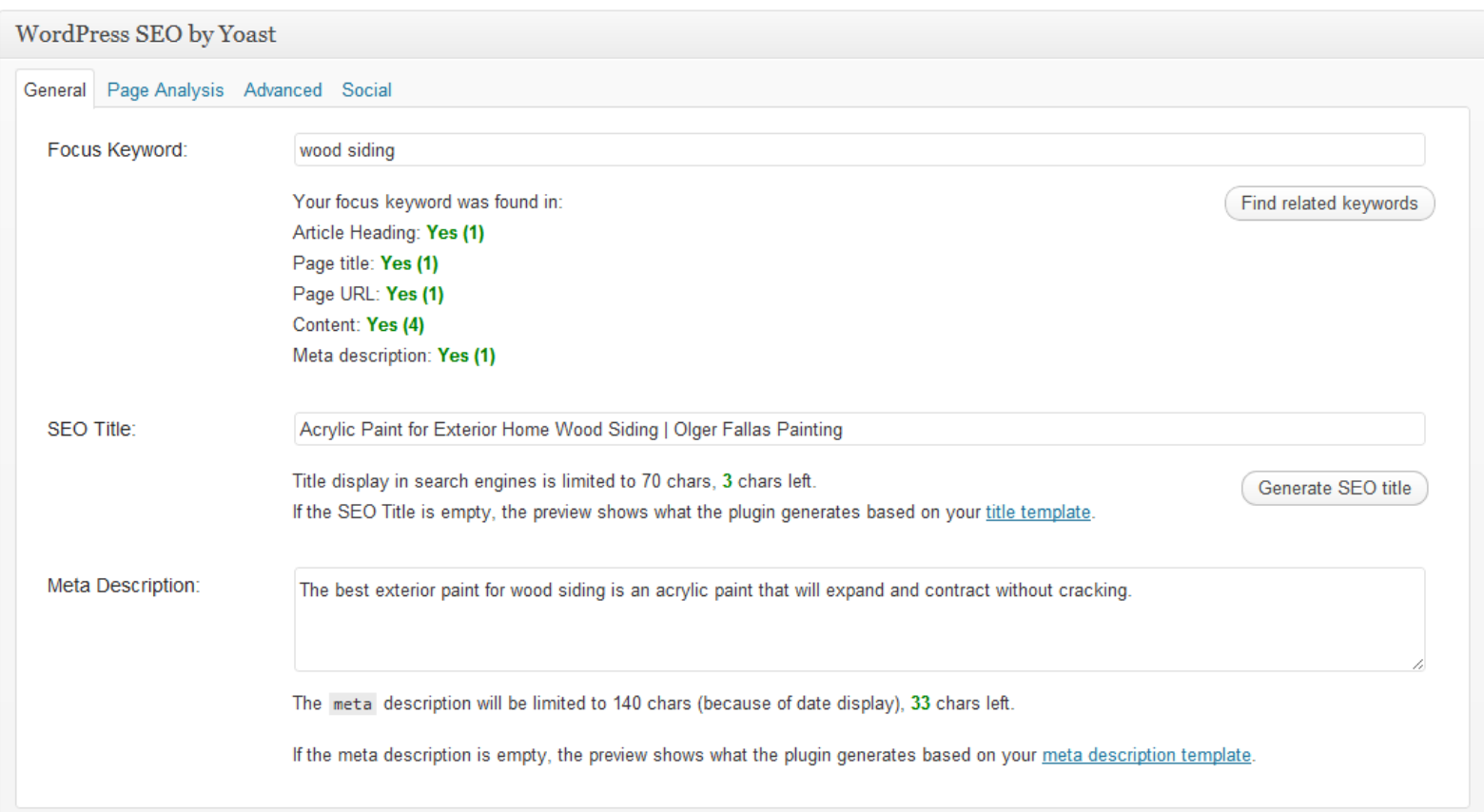

### Yoast's Wordpress SEO

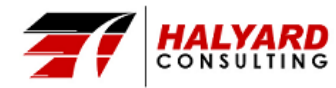

#### **Acrylic Paint for Exterior Home Wood Siding**

olgerfallaspainting.com/acrylic-paint-wood-siding/

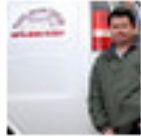

by Olger Fallas - More by Olger Fallas<br>Feb 14, 2011 – The best exterior paint for wood siding is an acrylic paint

that will expand and ... Home » Is Acrylic Paint the Best Choice for Wood Siding?

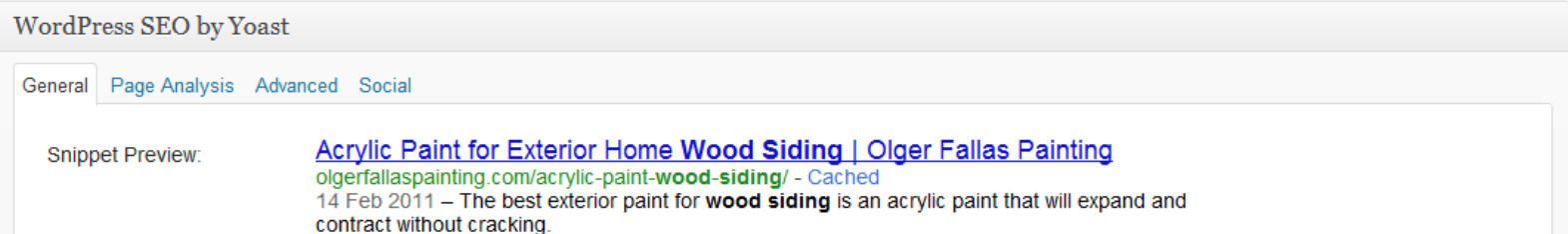

### Google Result

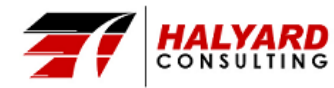

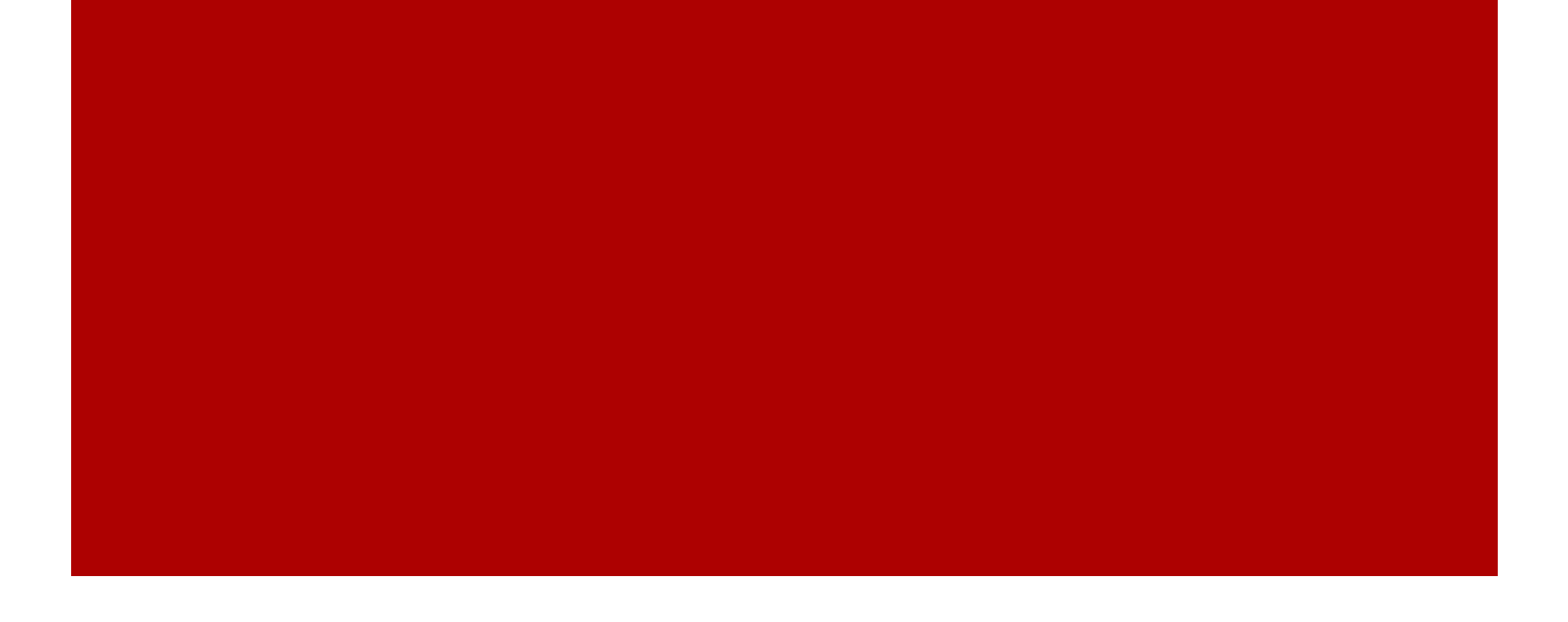

# Webmaster Tools

Errors & Violations

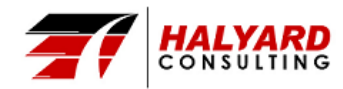

- Googlebot The Google Spider
	- Why Crawl Your Site?
	- How Often?
	- How Many Pages?
- Communicate with Googlebot
	- Sitemap
	- Webmaster Tools

### **Crawling**

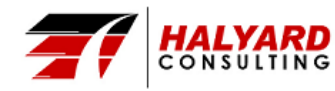

- Google Checks:
	- DNS & Server Connectivity
		- $\blacksquare$  Site time out?
		- Pages couldn't be reached?
	- Robots.txt Fetch
		- Errors in the Robots file?

### Crawl Errors

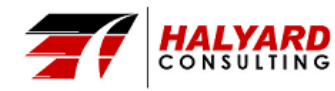

- Different Kinds
	- Page Sitemaps
	- Video Sitemaps
	- Mobile Sitemaps
	- Geo Sitemaps Now included in Regular Sitemaps.
	- News Sitemaps Must be accepted into Google News.
- Suggestion:
	- Split Out Sitemaps over 100 links

### XML Sitemap

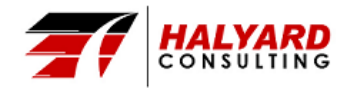

- Control where engines are allowed to crawl
	- Block
		- In-Site Search Results
		- Canonical Folders: Archive
		- CMS Specific Folders: wp-admin
		- Comments (Optional)
- **Other Ways to Block Content** 
	- noindex
	- nofollow
	- .htaccess Password Protected Folders
	- Remove Content Request in Webmaster Tools
- Be Careful!!

### Robots.txt

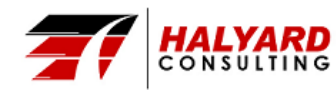

"Keep in mind you are not only building the website that will rank well today but will be ready for the changes of tomorrow." - Jonathan Goodman

### Final Thought

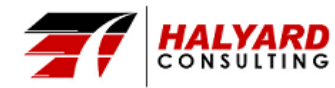

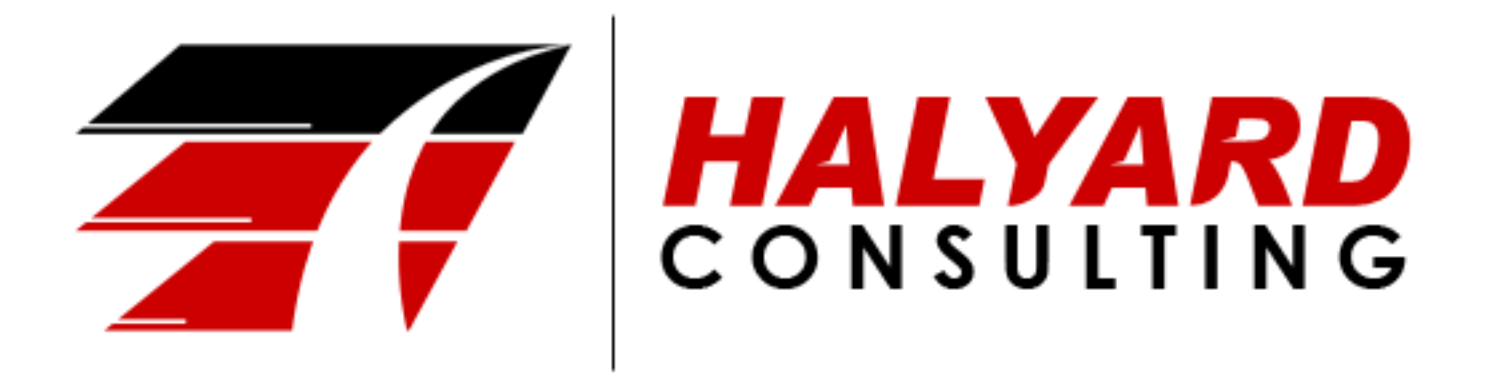

**Phone:** 800-641-9157 **Email:** jgoodman@halyardconsulting.com **Website:** http://halyardconsulting.com **Facebook:** https://www.facebook.com/halyardconsulting **Twitter:** https://twitter.com/HalyardConsult **Google+:** https://plus.google.com/+JonathanGoodman/ **YouTube:** https://www.youtube.com/user/halyardconsult

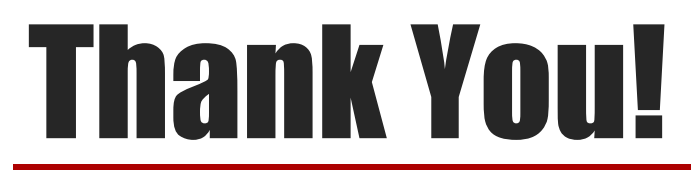

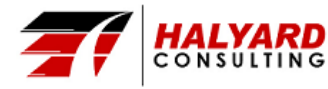